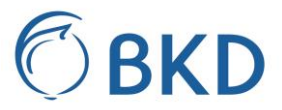

# *Beschrijving van aanpassingen op webservice:* **Voorbeeldberichten KRCE\_COM webserver**

Datum: 13-10-2022 Versie: 0.3 Status: Concept

# Inhoudsopgave

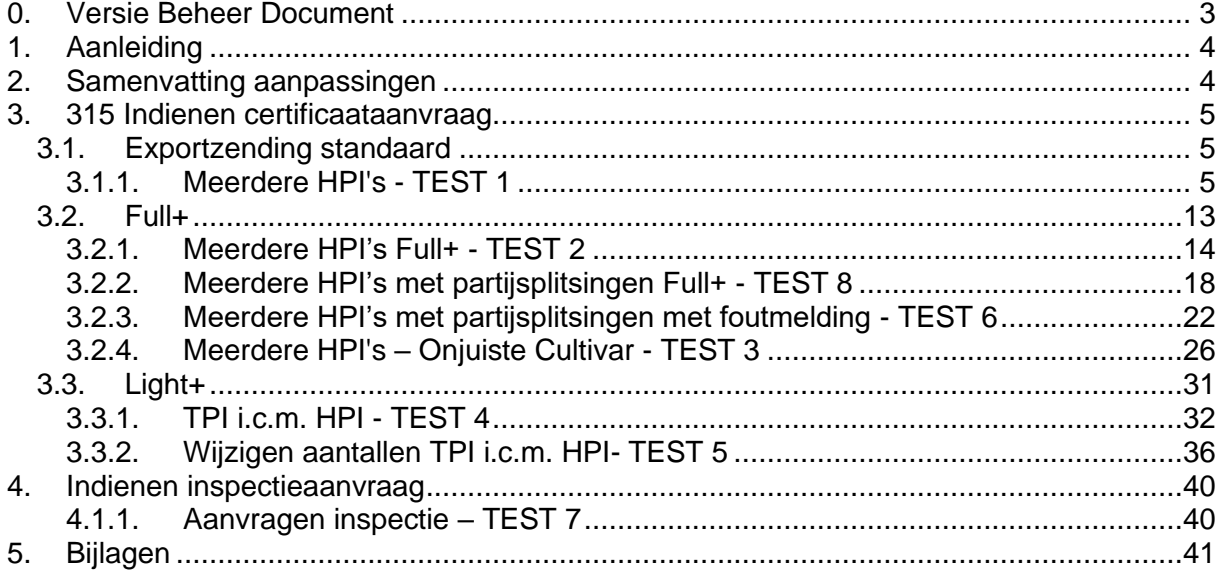

# <span id="page-2-0"></span>**0. Versie Beheer Document**

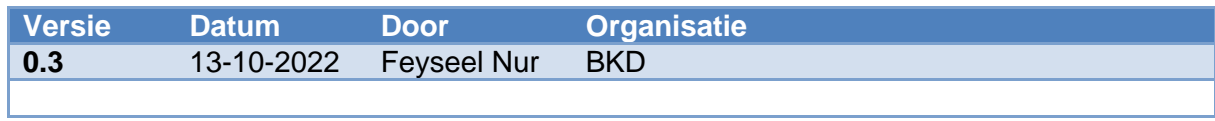

Reden mutaties:

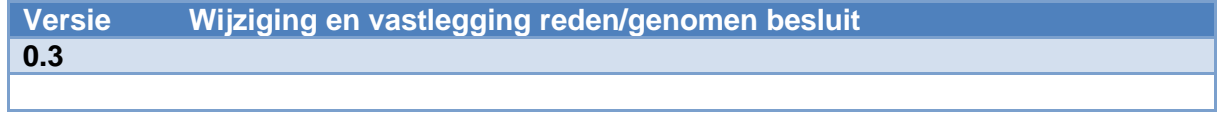

## <span id="page-3-0"></span>**1. Aanleiding**

De modules Full+ en Light+ zijn geïntegreerd in de KRCE\_COM webserver hierdoor is de werking van KRCE\_COM webserver aangepast.

### <span id="page-3-1"></span>**2. Samenvatting aanpassingen**

Samenvatting aanpassingen:

- Bij het gebruik van HPI's waarbij een niet corresponderende cultivar wordt meegeven wordt er in de response de bijbehorende cultivar teruggegeven.
- Het veld inspectietype (Export zending (default) / Light+ / Full+). Full+ of Light+ modus meegeven middels onderstaande elementen:
	- o <InspectionType>Full+</InspectionType>
	- o <InspectionDateTime>JJJJ-MM-DDTXX:XX:XX</InspectionDateTime
- Full+/Light+: Bij het splitsen van een partij wordt de gesplitste partij(en) teruggegeven in de response.
- Meerdere partijen met hetzelfde TPI in Light+ mode toegestaan, **niet HPI's.**
- Bij Light+ kunnen naast bloembollen (default) ook vaste planten en overig worden opgevoerd door middel van een productgroep mee te sturen, middels onderstaande element:
	- o <ProductionGroupID schemeAgencyName='KR'>X</ProductionGroupID
- Opvoeren TPI's in Light+ gaat met schemeAgencyName ='TPI' onder de volgende element:
	- o <ProductionBatchID schemeAgencyName='TPI'>XXXXXX</ProductionBatchID>
- Voor het wijzigen van een 315 is het van belang om de bijbehorende Consigment ID op te voeren:
	- o <ConsignmentID>XXXXXXXX</ConsignmentID>
- Voor de Full+ en Light+ modus is er een nieuwe webservice genaamd GetInspectionPlusRequest gemaakt. Voor deze modi is het mogelijk om deze webservice aan te roepen. Inhoudelijk lijkt het bericht op het 301 Aanvragen certificaat status bericht.

#### **Belangrijke NOTE!**

- Bij het optreden van een foutmelding bij een 315 request waarin splitsingen voorkomen worden reeds gesplitste partijen teruggegeven in de response.
	- o Deze partijen moeten vervangen worden in de nieuwe request.

# <span id="page-4-0"></span>**3. 315 Indienen certificaataanvraag**

## <span id="page-4-1"></span>**3.1. Exportzending standaard**

# <span id="page-4-2"></span>3.1.1. Meerdere**FN11** HPI's - TEST 1

#### *Toelichting*

De volgende bericht is een voorbeeld van een request voor een standaard export zending met daarin twee partijen. Hier zijn geen aanpassingen op gedaan, dit bericht dient als voorbeeld voor een correcte bericht.

#### *Voorbeeld van request*

```
<?xml version="1.0"?>
<soap:Envelope xmlns:soap="http://schemas.xmlsoap.org/soap/envelope/">
  <soap:Body>
   <PutCertificateRequest xmlns="urn:fec:florecom:xml:data:draft:ClientStandardMessage:1">
    <Header>
     <UserName>XXXXXX</UserName>
     <Password>XXXXXX</Password>
     <Checksum>XXXXXX</Checksum>
     <MessageID></MessageID> 
     <MessageDateTime>JJJJ-MM-DDTXX:XX:XX.0Z</MessageDateTime>
     <MessageSerial>XXXXXX</MessageSerial>
    </Header>
    <Body>
     <PutCertificateRequestDetails>
      <AgentParty>
       <PrimaryID>CBB</PrimaryID>
      </AgentParty>
      <ClientExportConsignment>
       <ConsignorAssignedID> XXXXXX </ConsignorAssignedID>
       <ExportExitDateTime>JJJJ-MM-DDTXX:XX:XX.0Z</ExportExitDateTime>
       <ItemQuantity unitCode='1'>1</ItemQuantity>
       <SummaryDescriptionText>BLOEMBOLLEN</SummaryDescriptionText>
       <InformationText>Colli</InformationText>
       <ConsigneeParty>
        <PrimaryID></PrimaryID>
        <Name>XXXXXX</Name>
        <PostalStructuredAddress>
          <PostcodeCode>XXXXXX</PostcodeCode>
          <StreetName>XXXXXX</StreetName>
          <CityName>XXXXXX</CityName>
          <CountryName>XXXXXX</CountryName>
        </PostalStructuredAddress>
       </ConsigneeParty>
       <ExporterParty 
xmlns="fec:florecom:xml:data:draft:ReusableAggregateBusinessInformationEntity:3">
        <PrimaryID schemeAgencyName="KVK">XXXXXX</PrimaryID>
        <AdditionalID schemeAgencyName="KVK">XXXXXX</AdditionalID>
        <AdditionalID schemeAgencyName="CLIENT">XXXXXX</AdditionalID>
        <Name>XXXXXX</Name>
        <PostalStructuredAddress>
          <PostcodeCode>XXXXXX</PostcodeCode>
          <StreetName>XXXXXX</StreetName>
          <CityName>XXXXXX</CityName>
          <CountryName>XXXXXX</CountryName>
        </PostalStructuredAddress>
       </ExporterParty>
```
<WarehouseLocation>

<PostalAddress>

<PostcodeCode>XXXXXX</PostcodeCode>

<StreetName>XXXXXX</StreetName>

<CityName>XXXXXX</CityName>

<CountryName>XXXXXX</CountryName>

</PostalAddress>

<SubordinateLocation>

<DescriptionText>XXXXXX</DescriptionText>

</SubordinateLocation>

</WarehouseLocation>

<IncludedConsignmentItem>

<IncludedTradeLineItem>

<SequenceNumeric>1</SequenceNumeric>

<ProductionBatchID>referentie orderregel 1</ProductionBatchID>

<ProductionBatchID schemeAgencyName='KR'>XXXXXX</ProductionBatchID>

<GrossVolumeMeasure unitCode='XXX'> XXXXXXXXXXX </GrossVolumeMeasure>

- <NetVolumeMeasure unitCode='XXX'> XXXXXXXXXXX </NetVolumeMeasure>
	- <ApplicableProduct>
- <IndustryAssignedID schemeAgencyName='EDI'>XXXXXX</IndustryAssignedID>
- <TypeCode>XXXXXX</TypeCode>
- <ApplicableGoodsCharacteristics>
- <TypeCode>ORIGINE</TypeCode>
- <ValueCode>
- **XXXXXXXXXX**

</ValueCode>

</ApplicableGoodsCharacteristics>

- <ApplicableGoodsCharacteristics>
- <TypeCode>IVI\_NUMMER</TypeCode>
- <ValueCode>
- **XXXXXXXXXX**

</ValueCode>

</ApplicableGoodsCharacteristics>

- <ApplicableGoodsCharacteristics>
- <TypeCode>VORM</TypeCode>

<ValueCode>

**XXXXXXXXXX** 

</ValueCode>

</ApplicableGoodsCharacteristics>

<ApplicableGoodsCharacteristics>

- <TypeCode>VERPAKKING</TypeCode>
- <ValueCode>

**XXXXXXXXX** 

</ValueCode>

</ApplicableGoodsCharacteristics>

<ApplicableGoodsCharacteristics>

<TypeCode>PSI</TypeCode>

<ValueCode>

<![CDATA[PSI]]>

</ValueCode>

</ApplicableGoodsCharacteristics>

<ApplicableGoodsCharacteristics>

- <TypeCode>BEHANDELWIJZE</TypeCode>
- <ValueCode>
- **XXXXXXXXXX**

</ValueCode>

</ApplicableGoodsCharacteristics>

<ApplicableGoodsCharacteristics>

<TypeCode>BEHANDELING\_TIJDSDUUR</TypeCode>

<ValueCode>

**XXXXXXXXXX** 

</ValueCode> </ApplicableGoodsCharacteristics> <ApplicableGoodsCharacteristics> <TypeCode>BEHANDELING\_ACTIEF\_INGREDIENT</TypeCode> <ValueCode> **XXXXXXXXXX** </ValueCode> </ApplicableGoodsCharacteristics> <ApplicableGoodsCharacteristics> <TypeCode>BEHANDELING\_TEMPERATUUR</TypeCode> <ValueCode> **XXXXXXXXXX** </ValueCode> </ApplicableGoodsCharacteristics> <ApplicableGoodsCharacteristics> <TypeCode>BEHANDELING\_DATUM</TypeCode> <ValueCode> **XXXXXXXXXX** </ValueCode> </ApplicableGoodsCharacteristics> <ApplicableGoodsCharacteristics> <TypeCode>BEHANDELING\_CONCENTRATIE</TypeCode> <ValueCode> **XXXXXXXXXX** </ValueCode> </ApplicableGoodsCharacteristics> <ApplicableGoodsCharacteristics> <TypeCode>BEHANDELING\_ADDITIONELE\_INFORMATIE</TypeCode> <ValueCode> **XXXXXXXXXX** </ValueCode> </ApplicableGoodsCharacteristics> <ApplicableGoodsCharacteristics> <TypeCode>KWALITEITSCERTIFICAAT\_NUMMER</TypeCode> <ValueCode> **XXXXXXXXXX** </ValueCode> </ApplicableGoodsCharacteristics> <ApplicableGoodsCharacteristics> <TypeCode>DATUM\_INSPECTIE\_INSPECTEUR</TypeCode> <ValueCode> **XXXXXXXXXX** </ValueCode> </ApplicableGoodsCharacteristics> <ApplicableGoodsCharacteristics> <TypeCode>KLASSE\_BLOEMBOLLEN</TypeCode> <ValueCode> **XXXXXXXXXX** </ValueCode> </ApplicableGoodsCharacteristics> <ApplicableGoodsCharacteristics> <TypeCode>LOTNUMMER</TypeCode> <ValueCode> **XXXXXXXXXX** </ValueCode> </ApplicableGoodsCharacteristics> <ApplicableGoodsCharacteristics> <TypeCode>WASLAAG</TypeCode> <ValueCode> **XXXXXXXXXX** </ValueCode>

 </ApplicableGoodsCharacteristics> <ApplicableGoodsCharacteristics> <TypeCode>INGEVROREN\_PRODUCT</TypeCode> <ValueCode> **XXXXXXXXXX** </ValueCode> </ApplicableGoodsCharacteristics> <ApplicableGoodsCharacteristics> <TypeCode>CULTIVAR\_NARCISSUS</TypeCode> <ValueCode> **XXXXXXXXXX** </ValueCode> </ApplicableGoodsCharacteristics> <ApplicableGoodsCharacteristics> <TypeCode>GROEIMEDIUM</TypeCode> <ValueCode> **XXXXXXXXXX** </ValueCode> </ApplicableGoodsCharacteristics> </ApplicableProduct> </IncludedTradeLineItem> <WarehouseLocation> <PostalAddress> <PostcodeCode>XXXXXX</PostcodeCode> <StreetName>XXXXXX</StreetName> <CityName>XXXXXX</CityName> <CountryName>XXXXXX</CountryName> </PostalAddress> </WarehouseLocation> </IncludedConsignmentItem> <IncludedConsignmentItem> <IncludedTradeLineItem> <SequenceNumeric>2</SequenceNumeric> <ProductionBatchID>referentie orderregel 2</ProductionBatchID> <ProductionBatchID schemeAgencyName='KR'>XXXXXX</ProductionBatchID> <GrossVolumeMeasure unitCode='XXX'>XX</GrossVolumeMeasure> <NetVolumeMeasure unitCode='XXX'>XX</NetVolumeMeasure> <ApplicableProduct> <IndustryAssignedID schemeAgencyName='EDI'>XXXXXX</IndustryAssignedID> <TypeCode>XXXXXX</TypeCode> <ApplicableGoodsCharacteristics> <TypeCode>ORIGINE</TypeCode> <ValueCode> **XXXXXXXXXX** </ValueCode> </ApplicableGoodsCharacteristics> <ApplicableGoodsCharacteristics> <TypeCode>IVI\_NUMMER</TypeCode> <ValueCode> XXXXXXXXXXX </ValueCode> </ApplicableGoodsCharacteristics> <ApplicableGoodsCharacteristics> <TypeCode>VORM</TypeCode> <ValueCode> **XXXXXXXXXX** </ValueCode> </ApplicableGoodsCharacteristics> <ApplicableGoodsCharacteristics> <TypeCode>VERPAKKING</TypeCode> <ValueCode> **XXXXXXXXXX** 

</ValueCode> </ApplicableGoodsCharacteristics> <ApplicableGoodsCharacteristics> <TypeCode>PSI</TypeCode> <ValueCode> XXXXXXXXXXX </ValueCode> </ApplicableGoodsCharacteristics> <ApplicableGoodsCharacteristics> <TypeCode>BEHANDELWIJZE</TypeCode> <ValueCode> **XXXXXXXXXX** </ValueCode> </ApplicableGoodsCharacteristics> <ApplicableGoodsCharacteristics> <TypeCode>BEHANDELING\_TIJDSDUUR</TypeCode> <ValueCode> **XXXXXXXXXX** </ValueCode> </ApplicableGoodsCharacteristics> <ApplicableGoodsCharacteristics> <TypeCode>BEHANDELING\_ACTIEF\_INGREDIENT</TypeCode> <ValueCode> **XXXXXXXXXX** </ValueCode> </ApplicableGoodsCharacteristics> <ApplicableGoodsCharacteristics> <TypeCode>BEHANDELING\_TEMPERATUUR</TypeCode> <ValueCode> **XXXXXXXXXX** </ValueCode> </ApplicableGoodsCharacteristics> <ApplicableGoodsCharacteristics> <TypeCode>BEHANDELING\_DATUM</TypeCode> <ValueCode> **XXXXXXXXXX** </ValueCode> </ApplicableGoodsCharacteristics> <ApplicableGoodsCharacteristics> <TypeCode>BEHANDELING\_CONCENTRATIE</TypeCode> <ValueCode> **XXXXXXXXXX** </ValueCode> </ApplicableGoodsCharacteristics> <ApplicableGoodsCharacteristics> <TypeCode>BEHANDELING\_ADDITIONELE\_INFORMATIE</TypeCode> <ValueCode> **XXXXXXXXXX** </ValueCode> </ApplicableGoodsCharacteristics> <ApplicableGoodsCharacteristics> <TypeCode>KWALITEITSCERTIFICAAT\_NUMMER</TypeCode> <ValueCode> **XXXXXXXXXX** </ValueCode> </ApplicableGoodsCharacteristics> <ApplicableGoodsCharacteristics> <TypeCode>DATUM\_INSPECTIE\_INSPECTEUR</TypeCode> <ValueCode> **XXXXXXXXXX** </ValueCode>

</ApplicableGoodsCharacteristics>

- <ApplicableGoodsCharacteristics>
	- <TypeCode>KLASSE\_BLOEMBOLLEN</TypeCode>

<ValueCode>

<![CDATA[Klasse I - Japan]]>

</ValueCode>

</ApplicableGoodsCharacteristics>

- <ApplicableGoodsCharacteristics>
- <TypeCode>LOTNUMMER</TypeCode>

<ValueCode>

XXXXXXXXXXX </ValueCode>

</ApplicableGoodsCharacteristics>

- <ApplicableGoodsCharacteristics>
	- <TypeCode>WASLAAG</TypeCode>

<ValueCode>

**XXXXXXXXXX** 

</ValueCode>

</ApplicableGoodsCharacteristics>

- <ApplicableGoodsCharacteristics>
- <TypeCode>INGEVROREN\_PRODUCT</TypeCode>

<ValueCode>

XXXXXXXXXXX </ValueCode>

</ApplicableGoodsCharacteristics>

- <ApplicableGoodsCharacteristics>
	- <TypeCode>CULTIVAR\_NARCISSUS</TypeCode>

<ValueCode>

**XXXXXXXXXX** 

</ValueCode>

- </ApplicableGoodsCharacteristics>
- <ApplicableGoodsCharacteristics>
	- <TypeCode>GROEIMEDIUM</TypeCode>
- <ValueCode>
- **XXXXXXXXXX**

</ValueCode>

</ApplicableGoodsCharacteristics>

</ApplicableProduct>

</IncludedTradeLineItem>

<WarehouseLocation>

<PostalAddress>

- <PostcodeCode> XXXXXXXXXXX </PostcodeCode>
- <StreetName> XXXXXXXXXXX</StreetName>
- <CityName> XXXXXXXXXXX </CityName>
- <CountryName> XXXXXXXXXXX </CountryName>

</PostalAddress>

</WarehouseLocation>

</IncludedConsignmentItem>

<ConsignmentUtilizedTransportEquipment>

 $<$ ID  $/$ 

- <CategoryCode> XXXXXXXXXXX </CategoryCode>
- <AffixedSeal>
- $<$ ID  $/$

</AffixedSeal>

<SpecifiedTransportMeans>

<Type>binnenvaartschip</Type>

 $<$ ID  $/$ 

</SpecifiedTransportMeans>

</ConsignmentUtilizedTransportEquipment>

<DestinationCountry>

```
 <ID>GB</ID>
```
<SubordinateCountrySubDivision>

<ID>GB</ID>

 </SubordinateCountrySubDivision> </DestinationCountry> <LoadingEvent> <OccurrenceDateTime>JJJJ-MM-DDTXX:XX:XX.0Z/OccurrenceDateTime> <OccurrenceLocation> <PostalAddress> <PostcodeCode></PostcodeCode> <StreetName></StreetName> <CityName /> <CountryName>XX</CountryName> </PostalAddress> </OccurrenceLocation> </LoadingEvent> <ConsignmentExportCertificate> <TypeCode languageCode="EN"> XXXXXXXXXXX </TypeCode> <ApplicableCertificateCharacteristics> <TypeCode>BRON\_CERT\_CERTIFICAAT\_NUMMER</TypeCode> <ValueCode> XXXXXXXXXXX </ValueCode> </ApplicableCertificateCharacteristics> <ApplicableCertificateCharacteristics> <TypeCode>BRON\_CERT\_NAAM\_AUTORITEIT</TypeCode> <ValueCode> XXXXXXXXXXX </ValueCode> </ApplicableCertificateCharacteristics> <ApplicableCertificateCharacteristics> <TypeCode>DATUM\_AFGIFTE</TypeCode> <ValueCode>DD/MM/YYYY</ValueCode> </ApplicableCertificateCharacteristics> </ConsignmentExportCertificate> <ExportCertificateHandlingInstructions> <HandlingCode> XXXXXXXXXXX </HandlingCode> <HandlingText></HandlingText> <ProcedureText></ProcedureText> <TypeText></TypeText> </ExportCertificateHandlingInstructions> <ApplicableConsignmentCharacteristics> <TypeCode>ORDERNUMMER</TypeCode> <ValueCode /> </ApplicableConsignmentCharacteristics> <ApplicableConsignmentCharacteristics> <TypeCode>PERMIT\_NUMMER</TypeCode> <ValueCode /> </ApplicableConsignmentCharacteristics> <ApplicableConsignmentCharacteristics> <TypeCode>GRENSOVERGANG</TypeCode> <ValueCode> XXXXXXXXXXX </ValueCode> </ApplicableConsignmentCharacteristics> <ApplicableConsignmentCharacteristics> <TypeCode>BESTEMMINGSPLAATS</TypeCode> <ValueCode> XXXXXXXXXXX </ValueCode> </ApplicableConsignmentCharacteristics> <ApplicableConsignmentCharacteristics> <TypeCode>IDENTIFICATIEMARKERING</TypeCode> <ValueCode /> </ApplicableConsignmentCharacteristics> <ApplicableConsignmentCharacteristics> <TypeCode>LC\_NUMMER</TypeCode> <ValueCode> XXXXXXXXXXX </ValueCode> </ApplicableConsignmentCharacteristics> <ApplicableConsignmentCharacteristics> <TypeCode>KEURINGSDIENST\_DOCUMENT\_NUMMER</TypeCode>

 </ApplicableConsignmentCharacteristics> <ApplicableConsignmentCharacteristics> <TypeCode>AIRWAYBILL\_NUMMER</TypeCode> <ValueCode /> </ApplicableConsignmentCharacteristics> <ApplicableConsignmentCharacteristics> <TypeCode>BILL\_OF\_LADING\_NUMMER</TypeCode> <ValueCode /> </ApplicableConsignmentCharacteristics> <ApplicableConsignmentCharacteristics> <TypeCode>BKD\_AANSLUITNUMMER</TypeCode> <ValueCode> XXXXXXXXXXX </ValueCode> </ApplicableConsignmentCharacteristics> <ApplicableConsignmentCharacteristics> <TypeCode>NAKTUINBOUWREGISTRATIENUMMER</TypeCode> <ValueCode> XXXXXXXXXXX </ValueCode> </ApplicableConsignmentCharacteristics> </ClientExportConsignment> </PutCertificateRequestDetails> </Body> </PutCertificateRequest> </soap:Body> </soap:Envelope> *Voorbeeld van response* <SOAP-ENV:Envelope xmlns:SOAP-ENV="http://schemas.xmlsoap.org/soap/envelope/" xmlns:ns1="urn:un:unece:uncefact:data:standard:ReusableAggregateBusinessInformationEntity:3" xmlns:ns2="urn:fec:florecom:xml:data:draft:ClientStandardMessage:1"> <SOAP-ENV:Body> <ns2:PutCertificateResponse> <ns2:Body> <ns2:PutCertificateResponseDetails> <ns2:CertificateAcknowledge> <ns2:ReferencedDocument> <ns1:IssuerAssignedID>XXXXXX</ns1:IssuerAssignedID> </ns2:ReferencedDocument>

<ns2:ClientResult>true</ns2:ClientResult>

 </ns2:CertificateAcknowledge> </ns2:PutCertificateResponseDetails>

</ns2:PutCertificateResponse>

</ns2:Body>

 </SOAP-ENV:Body> </SOAP-ENV:Envelope>

<ns2:ConsignmentID>XXXXXX</ns2:ConsignmentID>

# <span id="page-12-0"></span>**3.2. Full+**

- Full+ modus of Light+ modus meegeven middels onderstaande velden:
	- o <InspectionType>Full+</InspectionType>
	- o <InspectionDateTime>JJJJ-MM-DDTXX:XX:XX</InspectionDateTime
- Niet toegestaan om duplicaten op te voeren van HPI's.

# <span id="page-13-0"></span>3.2.1. Meerdere HPI's Full+ - TEST 2

#### *Toelichting*

Kies je voor Full+/Light+ dan is het verplicht om een inspectiedatum mee op te voeren:

- <InspectionType>Full+</InspectionType>
- <InspectionDateTime>JJJJ-MM-DDTXX:XX:XX</InspectionDateTime

#### *Voorbeeld van request*

<?xml version="1.0"?> <soap:Envelope xmlns:soap="http://schemas.xmlsoap.org/soap/envelope/"> <soap:Body> <PutCertificateRequest xmlns="urn:fec:florecom:xml:data:draft:ClientStandardMessage:1"> <Header> <UserName>XXXXXX</UserName> <Password>XXXXXX</Password> <Checksum>XXXXXX</Checksum> <MessageID></MessageID> <MessageDateTime>JJJJ-MM-DDTXX:XX:XX.0Z</MessageDateTime> <MessageSerial>XXXXXX</MessageSerial> </Header> <Body> <PutCertificateRequestDetails> <AgentParty> <PrimaryID>CBB</PrimaryID> </AgentParty> <ClientExportConsignment> <ConsignorAssignedID> XXXXXX </ConsignorAssignedID> <ExportExitDateTime>JJJJ-MM-DDTXX:XX:XX.0Z</ExportExitDateTime> <ItemQuantity unitCode='1'>1</ItemQuantity> <SummaryDescriptionText>BLOEMBOLLEN</SummaryDescriptionText> <InformationText>Colli</InformationText> <ConsigneeParty> <PrimaryID></PrimaryID> <Name>XXXXXX</Name> <PostalStructuredAddress> <PostcodeCode>XXXXXX</PostcodeCode> <StreetName>XXXXXX</StreetName> <CityName>XXXXXX</CityName> <CountryName>XXXXXX</CountryName> </PostalStructuredAddress> </ConsigneeParty> <ExporterParty xmlns="fec:florecom:xml:data:draft:ReusableAggregateBusinessInformationEntity:3"> <PrimaryID schemeAgencyName="KVK">XXXXXX</PrimaryID> <AdditionalID schemeAgencyName="KVK">XXXXXX</AdditionalID> <AdditionalID schemeAgencyName="CLIENT">XXXXXX</AdditionalID> <Name>XXXXXX</Name> <PostalStructuredAddress> <PostcodeCode>XXXXXX</PostcodeCode> <StreetName>XXXXXX</StreetName> <CityName>XXXXXX</CityName> <CountryName>XXXXXX</CountryName> </PostalStructuredAddress> </ExporterParty> <WarehouseLocation> <PostalAddress> <PostcodeCode>XXXXXX</PostcodeCode> <StreetName>XXXXXX</StreetName> <CityName>XXXXXX</CityName> <CountryName>XXXXXX</CountryName>

</PostalAddress>

<SubordinateLocation>

<DescriptionText>XXXXXX</DescriptionText>

</SubordinateLocation>

</WarehouseLocation>

<IncludedConsignmentItem>

<IncludedTradeLineItem>

<SequenceNumeric>1</SequenceNumeric>

<ProductionBatchID>referentie orderregel 1</ProductionBatchID>

<ProductionBatchID schemeAgencyName='KR'>XXXXXX</ProductionBatchID>

<GrossVolumeMeasure unitCode='XXX'> XXXXXXXXXXX </GrossVolumeMeasure>

<NetVolumeMeasure unitCode='XXX'> XXXXXXXXXXX </NetVolumeMeasure>

<ApplicableProduct>

<IndustryAssignedID schemeAgencyName='EDI'>XXXXXX</IndustryAssignedID>

<TypeCode>XXXXXX</TypeCode>

<ApplicableGoodsCharacteristics>

<TypeCode>ORIGINE</TypeCode>

<ValueCode>

**XXXXXXXXXX** 

</ValueCode>

</ApplicableGoodsCharacteristics>

DEZE KENMERKEN ZIJN NIET OPGENOMEN OMDAT DEZE GEEN INVLOED HEBBEN VOOR DIT VOORBEELD

</ApplicableProduct>

</IncludedTradeLineItem>

<WarehouseLocation>

<PostalAddress>

<PostcodeCode>XXXXXX</PostcodeCode>

<StreetName>XXXXXX</StreetName>

<CityName>XXXXXX</CityName>

<CountryName>XXXXXX</CountryName>

</PostalAddress>

</WarehouseLocation>

</IncludedConsignmentItem>

<IncludedConsignmentItem>

<IncludedTradeLineItem>

<SequenceNumeric>2</SequenceNumeric>

<ProductionBatchID>referentie orderregel 2</ProductionBatchID>

<ProductionBatchID schemeAgencyName='KR'>XXXXXX</ProductionBatchID>

<GrossVolumeMeasure unitCode='XXX'>XX</GrossVolumeMeasure>

<NetVolumeMeasure unitCode='XXX'>XX</NetVolumeMeasure>

<ApplicableProduct>

<IndustryAssignedID schemeAgencyName='EDI'>XXXXXX</IndustryAssignedID>

<TypeCode>XXXXXX</TypeCode>

<ApplicableGoodsCharacteristics>

<TypeCode>ORIGINE</TypeCode>

<ValueCode>

**XXXXXXXXXX** 

#### </ValueCode>

</ApplicableGoodsCharacteristics>

DEZE KENMERKEN ZIJN NIET OPGENOMEN OMDAT DEZE GEEN INVLOED HEBBEN VOOR DIT VOORBEELD

 </ApplicableProduct> </IncludedTradeLineItem>

<WarehouseLocation>

<PostalAddress>

<PostcodeCode> XXXXXXXXXXX </PostcodeCode>

<StreetName> XXXXXXXXXXX</StreetName>

<CityName> XXXXXXXXXXX </CityName>

<CountryName> XXXXXXXXXXX </CountryName>

</PostalAddress>

 </WarehouseLocation> </IncludedConsignmentItem> <ConsignmentUtilizedTransportEquipment>  $<$ ID  $/$  <CategoryCode> XXXXXXXXXXX </CategoryCode> <AffixedSeal>  $<$ ID  $/$  </AffixedSeal> <SpecifiedTransportMeans> <Type>binnenvaartschip</Type>  $<$ ID  $/$  </SpecifiedTransportMeans> </ConsignmentUtilizedTransportEquipment> <DestinationCountry> <ID>GB</ID> <SubordinateCountrySubDivision> <ID>GB</ID> </SubordinateCountrySubDivision> </DestinationCountry> <LoadingEvent> <OccurrenceDateTime>JJJJ-MM-DDTXX:XX:XX.0Z/OccurrenceDateTime> <OccurrenceLocation> <PostalAddress> <PostcodeCode></PostcodeCode> <StreetName></StreetName> <CityName /> <CountryName>XX</CountryName> </PostalAddress> </OccurrenceLocation> </LoadingEvent> <ConsignmentExportCertificate> <TypeCode languageCode="EN"> XXXXXXXXXXX </TypeCode> <ApplicableCertificateCharacteristics> <TypeCode>BRON\_CERT\_CERTIFICAAT\_NUMMER</TypeCode> <ValueCode> XXXXXXXXXXX </ValueCode> </ApplicableCertificateCharacteristics> <ApplicableCertificateCharacteristics> <TypeCode>BRON\_CERT\_NAAM\_AUTORITEIT</TypeCode> <ValueCode> XXXXXXXXXXX </ValueCode> </ApplicableCertificateCharacteristics> <ApplicableCertificateCharacteristics> <TypeCode>DATUM\_AFGIFTE</TypeCode> <ValueCode>DD/MM/YYYY</ValueCode> </ApplicableCertificateCharacteristics> </ConsignmentExportCertificate> <ExportCertificateHandlingInstructions> <HandlingCode> XXXXXXXXXXX </HandlingCode> <HandlingText></HandlingText> <ProcedureText></ProcedureText> <TypeText></TypeText> </ExportCertificateHandlingInstructions> <ApplicableConsignmentCharacteristics> <TypeCode>ORDERNUMMER</TypeCode> <ValueCode /> </ApplicableConsignmentCharacteristics> DEZE KENMERKEN ZIJN NIET OPGENOMEN OMDAT DEZE GEEN INVLOED HEBBEN VOOR DIT VOORBEELD </ClientExportConsignment> <InspectionType>Full+</InspectionType> <InspectionDateTime>JJJJ-MM-DDTXX:XX:XX</InspectionDateTime> </PutCertificateRequestDetails>

 </Body> </PutCertificateRequest> </soap:Body> </soap:Envelope>

#### *Voorbeeld van response*

<SOAP-ENV:Envelope xmlns:SOAP-ENV="http://schemas.xmlsoap.org/soap/envelope/" xmlns:ns1="urn:un:unece:uncefact:data:standard:ReusableAggregateBusinessInformationEntity:3" xmlns:ns2="urn:fec:florecom:xml:data:draft:ClientStandardMessage:1"> <SOAP-ENV:Body> <ns2:PutCertificateResponse> <ns2:Body> <ns2:PutCertificateResponseDetails> <ns2:CertificateAcknowledge> <ns2:ReferencedDocument> <ns1:IssuerAssignedID>XXXXXX</ns1:IssuerAssignedID> </ns2:ReferencedDocument> <ns2:ClientResult>true</ns2:ClientResult> <ns2:ConsignmentID>XXXXXX</ns2:ConsignmentID> </ns2:CertificateAcknowledge> </ns2:PutCertificateResponseDetails> </ns2:Body> </ns2:PutCertificateResponse> </SOAP-ENV:Body> </SOAP-ENV:Envelope>

# <span id="page-17-0"></span>3.2.2. Meerdere HPI's met partijsplitsingen Full+ - TEST 8

#### *Toelichting*

Bij het opvoeren van een aantal kleiner dan de actuele partij aantal zal de HPI gesplitst worden. Dit gebeurd bij Full+ zowel als Light+ (bij HPI's!). Dit houdt in dat de opgegeven partij aantallen zullen worden verwerkt onder een nieuwe HPI. Deze HPI's zullen aangeboden worden aan e-CertNL.

De partijaantallen worden meegeleverd onder de volgende elementen.

```
 <GrossVolumeMeasure unitCode='XXX'>XXX</GrossVolumeMeasure>
 <NetVolumeMeasure unitCode='XXX'>XXX</NetVolumeMeasure>
```
De response wordt aangevuld met de nieuwe HPI nummers van de gesplitste partijen. Het element SequenceNumeric correspondeert hier met de opgegeven SequenceNumeric in de response. Het is belangrijk om bij aanpassingen op de certifcaataanvraag de gesplitste HPI's te vervangen in het bericht met de HPI's uit de response.

Zie de voorbeeld van een response hieronder.

```
Voorbeeld van request
<?xml version="1.0"?>
<soap:Envelope xmlns:soap="http://schemas.xmlsoap.org/soap/envelope/">
  <soap:Body>
   <PutCertificateRequest xmlns="urn:fec:florecom:xml:data:draft:ClientStandardMessage:1">
    <Header>
     <UserName>XXXXXX</UserName>
     <Password>XXXXXX</Password>
     <Checksum>XXXXXX</Checksum>
     <MessageID></MessageID> 
     <MessageDateTime>JJJJ-MM-DDTXX:XX:XX.0Z</MessageDateTime>
     <MessageSerial>XXXXXX</MessageSerial>
    </Header>
    <Body>
     <PutCertificateRequestDetails>
      <AgentParty>
       <PrimaryID>CBB</PrimaryID>
      </AgentParty>
      <ClientExportConsignment>
       <ConsignorAssignedID> XXXXXX </ConsignorAssignedID>
       <ExportExitDateTime>JJJJ-MM-DDTXX:XX:XX.0Z</ExportExitDateTime>
       <ItemQuantity unitCode='1'>1</ItemQuantity>
       <SummaryDescriptionText>BLOEMBOLLEN</SummaryDescriptionText>
       <InformationText>Colli</InformationText>
       <ConsigneeParty>
        <PrimaryID></PrimaryID>
        <Name>XXXXXX</Name>
        <PostalStructuredAddress>
         <PostcodeCode>XXXXXX</PostcodeCode>
         <StreetName>XXXXXX</StreetName>
         <CityName>XXXXXX</CityName>
         <CountryName>XXXXXX</CountryName>
        </PostalStructuredAddress>
       </ConsigneeParty>
       <ExporterParty 
xmlns="fec:florecom:xml:data:draft:ReusableAggregateBusinessInformationEntity:3">
        <PrimaryID schemeAgencyName="KVK">XXXXXX</PrimaryID>
        <AdditionalID schemeAgencyName="KVK">XXXXXX</AdditionalID>
        <AdditionalID schemeAgencyName="CLIENT">XXXXXX</AdditionalID>
        <Name>XXXXXX</Name>
```
 <PostalStructuredAddress> <PostcodeCode>XXXXXX</PostcodeCode> <StreetName>XXXXXX</StreetName> <CityName>XXXXXX</CityName> <CountryName>XXXXXX</CountryName> </PostalStructuredAddress> </ExporterParty> <WarehouseLocation> <PostalAddress> <PostcodeCode>XXXXXX</PostcodeCode> <StreetName>XXXXXX</StreetName> <CityName>XXXXXX</CityName> <CountryName>XXXXXX</CountryName> </PostalAddress> <SubordinateLocation> <DescriptionText>XXXXXX</DescriptionText> </SubordinateLocation> </WarehouseLocation> <IncludedConsignmentItem> <IncludedTradeLineItem> <SequenceNumeric>1</SequenceNumeric> <ProductionBatchID>referentie orderregel 1</ProductionBatchID> <ProductionBatchID schemeAgencyName='KR'>XXXXXX</ProductionBatchID> <GrossVolumeMeasure unitCode='XXX'> XXXXXXXXXXX </GrossVolumeMeasure> <NetVolumeMeasure unitCode='XXX'> XXXXXXXXXXX </NetVolumeMeasure> <ApplicableProduct> <IndustryAssignedID schemeAgencyName='EDI'>XXXXXX</IndustryAssignedID> <TypeCode>XXXXXX</TypeCode> <ApplicableGoodsCharacteristics> <TypeCode>ORIGINE</TypeCode> <ValueCode> **XXXXXXXXXX** </ValueCode> </ApplicableGoodsCharacteristics> DEZE KENMERKEN ZIJN NIET OPGENOMEN OMDAT DEZE GEEN INVLOED HEBBEN VOOR DIT VOORBEELD </ApplicableProduct> </IncludedTradeLineItem> <WarehouseLocation> <PostalAddress> <PostcodeCode>XXXXXX</PostcodeCode> <StreetName>XXXXXX</StreetName> <CityName>XXXXXX</CityName> <CountryName>XXXXXX</CountryName> </PostalAddress> </WarehouseLocation> </IncludedConsignmentItem> <IncludedConsignmentItem> <IncludedTradeLineItem> <SequenceNumeric>2</SequenceNumeric> <ProductionBatchID>referentie orderregel 2</ProductionBatchID> <ProductionBatchID schemeAgencyName='KR'>XXXXXX</ProductionBatchID> <GrossVolumeMeasure unitCode='XXX'>XX</GrossVolumeMeasure> <NetVolumeMeasure unitCode='XXX'>XX</NetVolumeMeasure> <ApplicableProduct> <IndustryAssignedID schemeAgencyName='EDI'>XXXXXX</IndustryAssignedID> <TypeCode>XXXXXX</TypeCode> <ApplicableGoodsCharacteristics> <TypeCode>ORIGINE</TypeCode> <ValueCode> **XXXXXXXXXX** 

</ValueCode> </ApplicableGoodsCharacteristics> DEZE KENMERKEN ZIJN NIET OPGENOMEN OMDAT DEZE GEEN INVLOED HEBBEN VOOR DIT VOORBEELD </ApplicableProduct> </IncludedTradeLineItem> <WarehouseLocation> <PostalAddress> <PostcodeCode> XXXXXXXXXXX </PostcodeCode> <StreetName> XXXXXXXXXXX</StreetName> <CityName> XXXXXXXXXXX </CityName> <CountryName> XXXXXXXXXXX </CountryName> </PostalAddress> </WarehouseLocation> </IncludedConsignmentItem> <ConsignmentUtilizedTransportEquipment>  $<$ ID  $/$  <CategoryCode> XXXXXXXXXXX </CategoryCode> <AffixedSeal>  $<$ ID  $/$  </AffixedSeal> <SpecifiedTransportMeans> <Type>binnenvaartschip</Type>  $<$ ID  $/$  </SpecifiedTransportMeans> </ConsignmentUtilizedTransportEquipment> <DestinationCountry> <ID>GB</ID> <SubordinateCountrySubDivision> <ID>GB</ID> </SubordinateCountrySubDivision> </DestinationCountry> <LoadingEvent> <OccurrenceDateTime>JJJJ-MM-DDTXX:XX:XX.0Z/OccurrenceDateTime> <OccurrenceLocation> <PostalAddress> <PostcodeCode></PostcodeCode> <StreetName></StreetName> <CityName /> <CountryName>XX</CountryName> </PostalAddress> </OccurrenceLocation> </LoadingEvent> <ConsignmentExportCertificate> <TypeCode languageCode="EN"> XXXXXXXXXXX </TypeCode> <ApplicableCertificateCharacteristics> <TypeCode>BRON\_CERT\_CERTIFICAAT\_NUMMER</TypeCode> <ValueCode> XXXXXXXXXXX </ValueCode> </ApplicableCertificateCharacteristics> <ApplicableCertificateCharacteristics> <TypeCode>BRON\_CERT\_NAAM\_AUTORITEIT</TypeCode> <ValueCode> XXXXXXXXXXX </ValueCode> </ApplicableCertificateCharacteristics> <ApplicableCertificateCharacteristics> <TypeCode>DATUM\_AFGIFTE</TypeCode> <ValueCode>DD/MM/YYYY</ValueCode> </ApplicableCertificateCharacteristics> </ConsignmentExportCertificate> <ExportCertificateHandlingInstructions> <HandlingCode> XXXXXXXXXXX </HandlingCode>

 <ProcedureText></ProcedureText> <TypeText></TypeText> </ExportCertificateHandlingInstructions> <ApplicableConsignmentCharacteristics> <TypeCode>ORDERNUMMER</TypeCode> <ValueCode /> </ApplicableConsignmentCharacteristics> DEZE KENMERKEN ZIJN NIET OPGENOMEN OMDAT DEZE GEEN INVLOED HEBBEN VOOR DIT VOORBEELD </ClientExportConsignment> <InspectionType>Full+</InspectionType> <InspectionDateTime>JJJJ-MM-DDTXX:XX:XX</InspectionDateTime> </PutCertificateRequestDetails> </Body> </PutCertificateRequest> </soap:Body> </soap:Envelope> *Voorbeeld van response* <SOAP-ENV:Envelope xmlns:SOAP-ENV="http://schemas.xmlsoap.org/soap/envelope/" xmlns:ns1="urn:un:unece:uncefact:data:standard:ReusableAggregateBusinessInformationEntity:3" xmlns:ns2="urn:fec:florecom:xml:data:draft:ClientStandardMessage:1"> <SOAP-ENV:Body> <ns2:PutCertificateResponse> <ns2:Body> <ns2:PutCertificateResponseDetails> <ns2:CertificateAcknowledge> <ns2:ReferencedDocument> <ns1:IssuerAssignedID>XXX</ns1:IssuerAssignedID> </ns2:ReferencedDocument> <ns2:ClientResult>true</ns2:ClientResult> <ns2:ConsignmentID>XXXXXXX</ns2:ConsignmentID> </ns2:CertificateAcknowledge> <ns2:IncludedConsignmentItem> <ns2:SequenceNumeric>1</ns2:SequenceNumeric> <ns2:ProductionBatchID> XXXXXXXX </ns2:ProductionBatchID> </ns2:IncludedConsignmentItem> <ns2:IncludedConsignmentItem> <ns2:SequenceNumeric>2</ns2:SequenceNumeric> <ns2:ProductionBatchID>XXXXXXXX</ns2:ProductionBatchID> </ns2:IncludedConsignmentItem> </ns2:PutCertificateResponseDetails> </ns2:Body> </ns2:PutCertificateResponse> </SOAP-ENV:Body> </SOAP-ENV:Envelope>

# <span id="page-21-0"></span>3.2.3. Meerdere HPI's met partijsplitsingen met foutmelding - TEST 6

#### *Toelichting*

Indien er tijdens de verwerking van een request waar splitsingen in voorkomen een fout optreedt, wordt er naast de foutmelding in de response ook, de reeds gesplitste partijen teruggegeven. Het is hierbij van belang om de HPI's in de request die zijn gesplitst te vervangen met de HPI's uit de response.

De volgende voorbeeld bevat drie partijen waarbij er bij de derde partij fouten zijn opgetreden. In de response zijn de gesplitste HPI's te zien onder **detail->error->message**

#### *Voorbeeld van request*

```
<?xml version="1.0"?>
<soap:Envelope xmlns:soap="http://schemas.xmlsoap.org/soap/envelope/">
  <soap:Body>
   <PutCertificateRequest xmlns="urn:fec:florecom:xml:data:draft:ClientStandardMessage:1">
    <Header>
     <UserName>XXXXXX</UserName>
     <Password>XXXXXX</Password>
     <Checksum>XXXXXX</Checksum>
     <MessageID></MessageID> 
     <MessageDateTime>JJJJ-MM-DDTXX:XX:XX.0Z</MessageDateTime>
     <MessageSerial>XXXXXX</MessageSerial>
    </Header>
    <Body>
     <PutCertificateRequestDetails>
      <AgentParty>
       <PrimaryID>CBB</PrimaryID>
      </AgentParty>
      <ClientExportConsignment>
       <ConsignorAssignedID> XXXXXX </ConsignorAssignedID>
       <ExportExitDateTime>JJJJ-MM-DDTXX:XX:XX.0Z</ExportExitDateTime>
       <ItemQuantity unitCode='1'>1</ItemQuantity>
       <SummaryDescriptionText>BLOEMBOLLEN</SummaryDescriptionText>
       <InformationText>Colli</InformationText>
       <ConsigneeParty>
        <PrimaryID></PrimaryID>
        <Name>XXXXXX</Name>
        <PostalStructuredAddress>
         <PostcodeCode>XXXXXX</PostcodeCode>
         <StreetName>XXXXXX</StreetName>
         <CityName>XXXXXX</CityName>
         <CountryName>XXXXXX</CountryName>
        </PostalStructuredAddress>
       </ConsigneeParty>
       <ExporterParty 
xmlns="fec:florecom:xml:data:draft:ReusableAggregateBusinessInformationEntity:3">
        <PrimaryID schemeAgencyName="KVK">XXXXXX</PrimaryID>
        <AdditionalID schemeAgencyName="KVK">XXXXXX</AdditionalID>
        <AdditionalID schemeAgencyName="CLIENT">XXXXXX</AdditionalID>
        <Name>XXXXXX</Name>
        <PostalStructuredAddress>
         <PostcodeCode>XXXXXX</PostcodeCode>
         <StreetName>XXXXXX</StreetName>
         <CityName>XXXXXX</CityName>
         <CountryName>XXXXXX</CountryName>
        </PostalStructuredAddress>
       </ExporterParty>
       <WarehouseLocation>
        <PostalAddress>
```
 <PostcodeCode>XXXXXX</PostcodeCode> <StreetName>XXXXXX</StreetName> <CityName>XXXXXX</CityName> <CountryName>XXXXXX</CountryName> </PostalAddress> <SubordinateLocation> <DescriptionText>XXXXXX</DescriptionText> </SubordinateLocation> </WarehouseLocation> <IncludedConsignmentItem> <IncludedTradeLineItem> <SequenceNumeric>1</SequenceNumeric> <ProductionBatchID>referentie orderregel 1</ProductionBatchID> <ProductionBatchID schemeAgencyName='KR'>XXXXXX</ProductionBatchID> <GrossVolumeMeasure unitCode='XXX'> XXXXXXXXXXX </GrossVolumeMeasure> <NetVolumeMeasure unitCode='XXX'> XXXXXXXXXXX </NetVolumeMeasure> <ApplicableProduct> <IndustryAssignedID schemeAgencyName='EDI'>XXXXXX</IndustryAssignedID> <TypeCode>XXXXXX</TypeCode> <ApplicableGoodsCharacteristics> <TypeCode>ORIGINE</TypeCode> <ValueCode> **XXXXXXXXXX** </ValueCode> </ApplicableGoodsCharacteristics> DEZE KENMERKEN ZIJN NIET OPGENOMEN OMDAT DEZE GEEN INVLOED HEBBEN VOOR DIT VOORBEELD </ApplicableProduct> </IncludedTradeLineItem> <WarehouseLocation> <PostalAddress> <PostcodeCode>XXXXXX</PostcodeCode> <StreetName>XXXXXX</StreetName> <CityName>XXXXXX</CityName> <CountryName>XXXXXX</CountryName> </PostalAddress> </WarehouseLocation> </IncludedConsignmentItem> <IncludedConsignmentItem> <IncludedTradeLineItem> <SequenceNumeric>2</SequenceNumeric> <ProductionBatchID>referentie orderregel 2</ProductionBatchID> <ProductionBatchID schemeAgencyName='KR'>XXXXXX</ProductionBatchID> <GrossVolumeMeasure unitCode='XXX'>XX</GrossVolumeMeasure> <NetVolumeMeasure unitCode='XXX'>XX</NetVolumeMeasure> <ApplicableProduct> <IndustryAssignedID schemeAgencyName='EDI'>XXXXXX</IndustryAssignedID> <TypeCode>XXXXXX</TypeCode> <ApplicableGoodsCharacteristics> <TypeCode>ORIGINE</TypeCode> <ValueCode> **XXXXXXXXXX** </ValueCode> </ApplicableGoodsCharacteristics> DEZE KENMERKEN ZIJN NIET OPGENOMEN OMDAT DEZE GEEN INVLOED HEBBEN VOOR DIT VOORBEELD </ApplicableProduct> </IncludedTradeLineItem> <WarehouseLocation> <PostalAddress> <PostcodeCode> XXXXXXXXXXX </PostcodeCode>

 <StreetName> XXXXXXXXXXX</StreetName> <CityName> XXXXXXXXXXX </CityName> <CountryName> XXXXXXXXXXX </CountryName> </PostalAddress> </WarehouseLocation> </IncludedConsignmentItem> <IncludedConsignmentItem> <IncludedTradeLineItem> <SequenceNumeric>3</SequenceNumeric> <ProductionBatchID>referentie orderregel 3</ProductionBatchID> <ProductionBatchID schemeAgencyName='KR'>XXXXXX</ProductionBatchID> <GrossVolumeMeasure unitCode='XXX'> XXXXXXXXXXX </GrossVolumeMeasure> <NetVolumeMeasure unitCode='XXX'> XXXXXXXXXXX </NetVolumeMeasure> <ApplicableProduct> <IndustryAssignedID schemeAgencyName='EDI'>XXXXXX</IndustryAssignedID> <TypeCode>XXXXXX</TypeCode> <ApplicableGoodsCharacteristics> <TypeCode>ORIGINE</TypeCode> <ValueCode> **XXXXXXXXXX** </ValueCode> </ApplicableGoodsCharacteristics> DEZE KENMERKEN ZIJN NIET OPGENOMEN OMDAT DEZE GEEN INVLOED HEBBEN VOOR DIT VOORBEELD </ApplicableProduct> </IncludedTradeLineItem> <WarehouseLocation> <PostalAddress> <PostcodeCode>XXXXXX</PostcodeCode> <StreetName>XXXXXX</StreetName> <CityName>XXXXXX</CityName> <CountryName>XXXXXX</CountryName> </PostalAddress> </WarehouseLocation> </IncludedConsignmentItem> <ConsignmentUtilizedTransportEquipment>  $<$ ID  $/$  <CategoryCode> XXXXXXXXXXX </CategoryCode> <AffixedSeal>  $<$ ID  $\prime$  </AffixedSeal> <SpecifiedTransportMeans> <Type>binnenvaartschip</Type>  $<$ ID  $/$  </SpecifiedTransportMeans> </ConsignmentUtilizedTransportEquipment> <DestinationCountry> <ID>GB</ID> <SubordinateCountrySubDivision> <ID>GB</ID> </SubordinateCountrySubDivision> </DestinationCountry> <LoadingEvent> <OccurrenceDateTime>JJJJ-MM-DDTXX:XX:XX.0Z/OccurrenceDateTime> <OccurrenceLocation> <PostalAddress> <PostcodeCode></PostcodeCode> <StreetName></StreetName> <CityName /> <CountryName>XX</CountryName> </PostalAddress>

 </OccurrenceLocation> </LoadingEvent> <ConsignmentExportCertificate> <TypeCode languageCode="EN"> XXXXXXXXXXX </TypeCode> <ApplicableCertificateCharacteristics> <TypeCode>BRON\_CERT\_CERTIFICAAT\_NUMMER</TypeCode> <ValueCode> XXXXXXXXXXX </ValueCode> </ApplicableCertificateCharacteristics> <ApplicableCertificateCharacteristics> <TypeCode>BRON\_CERT\_NAAM\_AUTORITEIT</TypeCode> <ValueCode> XXXXXXXXXXX </ValueCode> </ApplicableCertificateCharacteristics> <ApplicableCertificateCharacteristics> <TypeCode>DATUM\_AFGIFTE</TypeCode> <ValueCode>DD/MM/YYYY</ValueCode> </ApplicableCertificateCharacteristics> </ConsignmentExportCertificate> <ExportCertificateHandlingInstructions> <HandlingCode> XXXXXXXXXXX </HandlingCode> <HandlingText></HandlingText> <ProcedureText></ProcedureText> <TypeText></TypeText> </ExportCertificateHandlingInstructions> <ApplicableConsignmentCharacteristics> <TypeCode>ORDERNUMMER</TypeCode> <ValueCode /> </ApplicableConsignmentCharacteristics> DEZE KENMERKEN ZIJN NIET OPGENOMEN OMDAT DEZE GEEN INVLOED HEBBEN VOOR DIT VOORBEELD </ClientExportConsignment> <InspectionType>Full+</InspectionType> <InspectionDateTime>JJJJ-MM-DDTXX:XX:XX</InspectionDateTime> </PutCertificateRequestDetails> </Body> </PutCertificateRequest> </soap:Body> </soap:Envelope> *Voorbeeld van response* <SOAP-ENV:Envelope xmlns:SOAP-ENV="http://schemas.xmlsoap.org/soap/envelope/"> <SOAP-ENV:Body> <SOAP-ENV:Fault> <faultcode>soap-Client</faultcode> <faultstring>par\_partij->splitLotWhenRequired(): fout bij creeren deelpartij voor par hpi XXXXXXXX.</faultstring> <faultactor>BKD webservices</faultactor> <detail> <error> <message>E\_splits: [<OUDE\_HPI>|<NIEUWE\_HPI >],[<OUDE\_HPI>|<NIEUWE\_HPI>] : Voor de benoemde HPI nummers zijn er splits partijen aangemaakt. Graag HPI nummers vervangen in het request.</message> </error> </detail> </SOAP-ENV:Fault> </SOAP-ENV:Body> </SOAP-ENV:Envelope>

# <span id="page-25-0"></span>3.2.4. Meerdere HPI's – Onjuiste Cultivar - TEST 3

#### *Toelichting*

De volgende test beschrijft een situatie waarbij niet corresponderende cultivar codes worden meegeven. De response is uitgebreid met een overzicht van HPI's met de bijbehorende cultivar. Deze uitbreiding van de response is van toepassing op Full+ en Light+.

#### *Voorbeeld van request*

<?xml version="1.0"?> <soap:Envelope xmlns:soap="http://schemas.xmlsoap.org/soap/envelope/"> <soap:Body> <PutCertificateRequest xmlns="urn:fec:florecom:xml:data:draft:ClientStandardMessage:1"> <Header> <UserName>XXXXXX</UserName> <Password>XXXXXX</Password> <Checksum>XXXXXX</Checksum> <MessageID></MessageID> <MessageDateTime>JJJJ-MM-DDTXX:XX:XX.0Z</MessageDateTime> <MessageSerial>XXXXXX</MessageSerial> </Header> <Body> <PutCertificateRequestDetails> <AgentParty> <PrimaryID>CBB</PrimaryID> </AgentParty> <ClientExportConsignment> <ConsignorAssignedID> XXXXXX </ConsignorAssignedID> <ExportExitDateTime>JJJJ-MM-DDTXX:XX:XX.0Z</ExportExitDateTime> <ItemQuantity unitCode='1'>1</ItemQuantity> <SummaryDescriptionText>BLOEMBOLLEN</SummaryDescriptionText> <InformationText>Colli</InformationText> <ConsigneeParty> <PrimaryID></PrimaryID> <Name>XXXXXX</Name> <PostalStructuredAddress> <PostcodeCode>XXXXXX</PostcodeCode> <StreetName>XXXXXX</StreetName> <CityName>XXXXXX</CityName> <CountryName>XXXXXX</CountryName> </PostalStructuredAddress> </ConsigneeParty> <ExporterParty xmlns="fec:florecom:xml:data:draft:ReusableAggregateBusinessInformationEntity:3"> <PrimaryID schemeAgencyName="KVK">XXXXXX</PrimaryID> <AdditionalID schemeAgencyName="KVK">XXXXXX</AdditionalID> <AdditionalID schemeAgencyName="CLIENT">XXXXXX</AdditionalID> <Name>XXXXXX</Name> <PostalStructuredAddress> <PostcodeCode>XXXXXX</PostcodeCode> <StreetName>XXXXXX</StreetName> <CityName>XXXXXX</CityName> <CountryName>XXXXXX</CountryName> </PostalStructuredAddress> </ExporterParty> <WarehouseLocation> <PostalAddress> <PostcodeCode>XXXXXX</PostcodeCode> <StreetName>XXXXXX</StreetName> <CityName>XXXXXX</CityName> <CountryName>XXXXXX</CountryName> </PostalAddress>

<SubordinateLocation> <DescriptionText>XXXXXX</DescriptionText> </SubordinateLocation> </WarehouseLocation> <IncludedConsignmentItem> <IncludedTradeLineItem> <SequenceNumeric>1</SequenceNumeric> <ProductionBatchID>referentie orderregel 1</ProductionBatchID> <ProductionBatchID schemeAgencyName='KR'>XXXXXX</ProductionBatchID> <GrossVolumeMeasure unitCode='XXX'> XXXXXXXXXXX </GrossVolumeMeasure> <NetVolumeMeasure unitCode='XXX'> XXXXXXXXXXX </NetVolumeMeasure> <ApplicableProduct> <IndustryAssignedID schemeAgencyName='EDI'>XXXXXX</IndustryAssignedID> <TypeCode>XXXXXX</TypeCode> <ApplicableGoodsCharacteristics> <TypeCode>ORIGINE</TypeCode> <ValueCode> **XXXXXXXXXX** </ValueCode> </ApplicableGoodsCharacteristics> DEZE KENMERKEN ZIJN NIET OPGENOMEN OMDAT DEZE GEEN INVLOED HEBBEN VOOR DIT VOORBEELD </ApplicableProduct> </IncludedTradeLineItem> <WarehouseLocation> <PostalAddress> <PostcodeCode>XXXXXX</PostcodeCode> <StreetName>XXXXXX</StreetName> <CityName>XXXXXX</CityName> <CountryName>XXXXXX</CountryName> </PostalAddress> </WarehouseLocation> </IncludedConsignmentItem> <IncludedConsignmentItem> <IncludedTradeLineItem> <SequenceNumeric>2</SequenceNumeric> <ProductionBatchID>referentie orderregel 2</ProductionBatchID> <ProductionBatchID schemeAgencyName='KR'>XXXXXX</ProductionBatchID> <GrossVolumeMeasure unitCode='XXX'>XX</GrossVolumeMeasure> <NetVolumeMeasure unitCode='XXX'>XX</NetVolumeMeasure> <ApplicableProduct> <IndustryAssignedID schemeAgencyName='EDI'>XXXXXX</IndustryAssignedID> <TypeCode>XXXXXX</TypeCode> <ApplicableGoodsCharacteristics> <TypeCode>ORIGINE</TypeCode> <ValueCode> **XXXXXXXXXX** </ValueCode> </ApplicableGoodsCharacteristics> DEZE KENMERKEN ZIJN NIET OPGENOMEN OMDAT DEZE GEEN INVLOED HEBBEN VOOR DIT VOORBEELD </ApplicableProduct> </IncludedTradeLineItem> <WarehouseLocation> <PostalAddress> <PostcodeCode> XXXXXXXXXXX </PostcodeCode> <StreetName> XXXXXXXXXXX</StreetName> <CityName> XXXXXXXXXXX </CityName> <CountryName> XXXXXXXXXXX </CountryName> </PostalAddress> </WarehouseLocation>

 </IncludedConsignmentItem> <IncludedConsignmentItem> <IncludedTradeLineItem> <SequenceNumeric>3</SequenceNumeric> <ProductionBatchID>referentie orderregel 3</ProductionBatchID> <ProductionBatchID schemeAgencyName='KR'>XXXXXX</ProductionBatchID> <GrossVolumeMeasure unitCode='XXX'>XX</GrossVolumeMeasure> <NetVolumeMeasure unitCode='XXX'>XX</NetVolumeMeasure> <ApplicableProduct> <IndustryAssignedID schemeAgencyName='EDI'>XXXXXX</IndustryAssignedID> <TypeCode>XXXXXX</TypeCode> <ApplicableGoodsCharacteristics> <TypeCode>ORIGINE</TypeCode> <ValueCode> **XXXXXXXXXX** </ValueCode> </ApplicableGoodsCharacteristics> DEZE KENMERKEN ZIJN NIET OPGENOMEN OMDAT DEZE GEEN INVLOED HEBBEN VOOR DIT VOORBEELD </ApplicableProduct> </IncludedTradeLineItem> <WarehouseLocation> <PostalAddress> <PostcodeCode> XXXXXXXXXXX </PostcodeCode> <StreetName> XXXXXXXXXXX</StreetName> <CityName> XXXXXXXXXXX </CityName> <CountryName> XXXXXXXXXXX </CountryName> </PostalAddress> </WarehouseLocation> </IncludedConsignmentItem> </IncludedConsignmentItem> <IncludedConsignmentItem> <IncludedTradeLineItem> <SequenceNumeric>4</SequenceNumeric> <ProductionBatchID>referentie orderregel 4</ProductionBatchID> <ProductionBatchID schemeAgencyName='KR'>XXXXXX</ProductionBatchID> <GrossVolumeMeasure unitCode='XXX'>XX</GrossVolumeMeasure> <NetVolumeMeasure unitCode='XXX'>XX</NetVolumeMeasure> <ApplicableProduct> <IndustryAssignedID schemeAgencyName='EDI'>XXXXXX</IndustryAssignedID> <TypeCode>XXXXXX</TypeCode> <ApplicableGoodsCharacteristics> <TypeCode>ORIGINE</TypeCode> <ValueCode> **XXXXXXXXXX** </ValueCode> </ApplicableGoodsCharacteristics> DEZE KENMERKEN ZIJN NIET OPGENOMEN OMDAT DEZE GEEN INVLOED HEBBEN VOOR DIT VOORBEELD </ApplicableProduct> </IncludedTradeLineItem> <WarehouseLocation> <PostalAddress> <PostcodeCode> XXXXXXXXXXX </PostcodeCode> <StreetName> XXXXXXXXXXX</StreetName> <CityName> XXXXXXXXXXX </CityName> <CountryName> XXXXXXXXXXX </CountryName> </PostalAddress> </WarehouseLocation> </IncludedConsignmentItem>

 <ConsignmentUtilizedTransportEquipment>  $<$ ID  $/$  <CategoryCode> XXXXXXXXXXX </CategoryCode> <AffixedSeal>  $<$ ID  $/$  </AffixedSeal> <SpecifiedTransportMeans> <Type>binnenvaartschip</Type>  $<$ ID  $/$  </SpecifiedTransportMeans> </ConsignmentUtilizedTransportEquipment> <DestinationCountry> <ID>GB</ID> <SubordinateCountrySubDivision> <ID>GB</ID> </SubordinateCountrySubDivision> </DestinationCountry> <LoadingEvent> <OccurrenceDateTime>JJJJ-MM-DDTXX:XX:XX.0Z/OccurrenceDateTime> <OccurrenceLocation> <PostalAddress> <PostcodeCode></PostcodeCode> <StreetName></StreetName> <CityName /> <CountryName>XX</CountryName> </PostalAddress> </OccurrenceLocation> </LoadingEvent> <ConsignmentExportCertificate> <TypeCode languageCode="EN"> XXXXXXXXXXX </TypeCode> <ApplicableCertificateCharacteristics> <TypeCode>BRON\_CERT\_CERTIFICAAT\_NUMMER</TypeCode> <ValueCode> XXXXXXXXXXX </ValueCode> </ApplicableCertificateCharacteristics> <ApplicableCertificateCharacteristics> <TypeCode>BRON\_CERT\_NAAM\_AUTORITEIT</TypeCode> <ValueCode> XXXXXXXXXXX </ValueCode> </ApplicableCertificateCharacteristics> <ApplicableCertificateCharacteristics> <TypeCode>DATUM\_AFGIFTE</TypeCode> <ValueCode>DD/MM/YYYY</ValueCode> </ApplicableCertificateCharacteristics> </ConsignmentExportCertificate> <ExportCertificateHandlingInstructions> <HandlingCode> XXXXXXXXXXX </HandlingCode> <HandlingText></HandlingText> <ProcedureText></ProcedureText> <TypeText></TypeText> </ExportCertificateHandlingInstructions> <ApplicableConsignmentCharacteristics> <TypeCode>ORDERNUMMER</TypeCode> <ValueCode /> </ApplicableConsignmentCharacteristics> DEZE KENMERKEN ZIJN NIET OPGENOMEN OMDAT DEZE GEEN INVLOED HEBBEN VOOR DIT VOORBEELD </ClientExportConsignment> <InspectionType>Full+</InspectionType> <InspectionDateTime>JJJJ-MM-DDTXX:XX:XX</InspectionDateTime> </PutCertificateRequestDetails> </Body>

 </PutCertificateRequest> </soap:Body> </soap:Envelope>

#### *Voorbeeld van response*

```
<SOAP-ENV:Envelope xmlns:SOAP-ENV="http://schemas.xmlsoap.org/soap/envelope/" 
xmlns:ns1="urn:un:unece:uncefact:data:standard:ReusableAggregateBusinessInformationEntity:3" 
xmlns:ns2="urn:fec:florecom:xml:data:draft:ClientStandardMessage:1">
  <SOAP-ENV:Body>
    <ns2:PutCertificateResponse>
      <ns2:Body>
       <ns2:PutCertificateResponseDetails>
         <ns2:CertificateAcknowledge>
           <ns2:ReferencedDocument>
             <ns1:IssuerAssignedID>XXXXXXX</ns1:IssuerAssignedID>
           </ns2:ReferencedDocument>
           <ns2:ClientResult>true</ns2:ClientResult>
           <ns2:ConsignmentID>XXXXXXX</ns2:ConsignmentID>
         </ns2:CertificateAcknowledge>
          <ns2:IncludedConsignmentItem>
           <ns2:SequenceNumeric>1</ns2:SequenceNumeric>
           <ns2:ProductionBatchID>XXXXXXX</ns2:ProductionBatchID>
           <ns2:IndustryAssignedID schemeAgencyName="EDI">63779</ns2:IndustryAssignedID>
           <ns2:Descriptiontext>Starfighter</ns2:Descriptiontext>
           <ns2:ID schemeAgencyName="EDI">349</ns2:ID>
           <ns2:Descriptiontext>LILIUM</ns2:Descriptiontext>
        </ns2:IncludedConsignmentItem>
         <ns2:IncludedConsignmentItem>
           <ns2:SequenceNumeric>2</ns2:SequenceNumeric>
           <ns2:ProductionBatchID>XXXXXX</ns2:ProductionBatchID>
           <ns2:IndustryAssignedID schemeAgencyName="EDI">67630</ns2:IndustryAssignedID>
           <ns2:Descriptiontext>Conca d'Or</ns2:Descriptiontext>
           <ns2:ID schemeAgencyName="EDI">349</ns2:ID>
           <ns2:Descriptiontext>LILIUM</ns2:Descriptiontext>
         </ns2:IncludedConsignmentItem>
         <ns2:IncludedConsignmentItem>
           <ns2:SequenceNumeric>3</ns2:SequenceNumeric>
           <ns2:ProductionBatchID> XXXXXX </ns2:ProductionBatchID>
           <ns2:IndustryAssignedID schemeAgencyName="EDI">86358</ns2:IndustryAssignedID>
           <ns2:Descriptiontext>Lobke</ns2:Descriptiontext>
           <ns2:ID schemeAgencyName="EDI">582</ns2:ID>
           <ns2:Descriptiontext>TULIPA</ns2:Descriptiontext>
         </ns2:IncludedConsignmentItem>
         <ns2:IncludedConsignmentItem>
           <ns2:SequenceNumeric>4</ns2:SequenceNumeric>
           <ns2:ProductionBatchID> XXXXXX </ns2:ProductionBatchID>
           <ns2:IndustryAssignedID schemeAgencyName="EDI">74677</ns2:IndustryAssignedID>
           <ns2:Descriptiontext>White Prince</ns2:Descriptiontext>
           <ns2:ID schemeAgencyName="EDI">582</ns2:ID>
           <ns2:Descriptiontext>TULIPA</ns2:Descriptiontext>
         </ns2:IncludedConsignmentItem>
       </ns2:PutCertificateResponseDetails>
      </ns2:Body>
    </ns2:PutCertificateResponse>
   </SOAP-ENV:Body>
</SOAP-ENV:Envelope>
```
# <span id="page-30-0"></span>**3.3. Light+**

- Bij Light+ moeten de volgende elementen ingestuurd worden:
	- o <InspectionType>Light+</InspectionType>
	- o <InspectionDateTime>JJJJ-MM-DDTXX:XX:XX</InspectionDateTime
- Opvoeren TPI's in Light+ met element schemeAgencyName = 'TPI':
	- o <ProductionBatchID
		- schemeAgencyName='TPI'>XXXXXX</ProductionBatchID>
- Productgroep meegeven middels onderstaande element:
	- o <ProductionGroupID schemeAgencyName='KR'>X</ProductionGroupID
	- $\circ$  (1 = Bloembollen, 2 = Vaste planten, 3 = Overig)
	- o Bij weglaten wordt er default voor bloembollen gekozen.
- Voor het wijzigen van een 315 bericht is het van belang om de bijbehorende Consigment ID op te voeren:
	- o <ConsignmentID>XXXXXXXX</ConsignmentID>
- Duplicaten in TPI's zijn toegestaan.

# <span id="page-31-0"></span>3.3.1. TPI i.c.m. HPI - TEST 4

#### *Toelichting*

De volgende test beschrijft een Light+ modus met daarin één TPI en één HPI. In geel zijn de verschillen gemarkeerd.

Bij het verhandelen van een TPI in Light+ is het belangrijk om rekening te houden met de verschillende waarden onder schemeAgencyName:

- TPI
	- o <ProductionBatchID schemeAgencyName='TPI'>XXXXXX</ProductionBatchID>
- HPI
	- o <ProductionBatchID schemeAgencyName='KR'>XXXXXX</ProductionBatchID>

#### *Voorbeeld van request*

<?xml version="1.0"?>

```
<soap:Envelope xmlns:soap="http://schemas.xmlsoap.org/soap/envelope/">
```

```
 <soap:Body>
```
- <PutCertificateRequest xmlns="urn:fec:florecom:xml:data:draft:ClientStandardMessage:1"> <Header>
	- <UserName>XXXXXX</UserName>
	- <Password>XXXXXX</Password>
	- <Checksum>XXXXXX</Checksum>
	- <MessageID></MessageID>
	- <MessageDateTime>JJJJ-MM-DDTXX:XX:XX.0Z</MessageDateTime>
	- <MessageSerial>XXXXXX</MessageSerial>
	- </Header>

<Body>

- <PutCertificateRequestDetails>
- <AgentParty>

<PrimaryID>CBB</PrimaryID>

</AgentParty>

<ClientExportConsignment>

- <ConsignorAssignedID>XXXXXX</ConsignorAssignedID>
- <ExportExitDateTime>JJJJ-MM-DDTXX:XX:XX.0Z</ExportExitDateTime>
- <ItemQuantity unitCode='1'>1</ItemQuantity>
- <SummaryDescriptionText>BLOEMBOLLEN</SummaryDescriptionText>
- <InformationText>Colli</InformationText>
- <ConsigneeParty>
- <PrimaryID></PrimaryID>

```
 <Name>XXXXXX</Name>
```

```
 <PostalStructuredAddress>
```
- <PostcodeCode>XXXXXX</PostcodeCode>
- <StreetName>XXXXXX</StreetName>
- <CityName>XXXXXX</CityName>
- <CountryName>XXXXXX</CountryName>
- </PostalStructuredAddress>
- </ConsigneeParty>

```
 <ExporterParty
```

```
xmlns="fec:florecom:xml:data:draft:ReusableAggregateBusinessInformationEntity:3">
```
<PrimaryID schemeAgencyName="KVK">XXXXXX</PrimaryID>

```
 <AdditionalID schemeAgencyName="KVK">XXXXXX</AdditionalID>
```

```
 <AdditionalID schemeAgencyName="CLIENT">XXXXXX</AdditionalID>
```
- <Name>XXXXXX</Name>
- <PostalStructuredAddress>
	- <PostcodeCode>XXXXXX</PostcodeCode>

 <StreetName>XXXXXX</StreetName> <CityName>XXXXXX</CityName>

<CountryName>XXXXXX</CountryName>

</PostalStructuredAddress>

```
 </ExporterParty>
```
<WarehouseLocation>

<PostalAddress>

<PostcodeCode>XXXXXX</PostcodeCode>

<StreetName>XXXXXX</StreetName>

<CityName>XXXXXX</CityName>

<CountryName>XXXXXX</CountryName>

</PostalAddress>

<SubordinateLocation>

<DescriptionText>XXXXXX</DescriptionText>

</SubordinateLocation>

</WarehouseLocation>

<IncludedConsignmentItem>

<IncludedTradeLineItem>

<SequenceNumeric>1</SequenceNumeric>

<ProductionBatchID>referentie orderregel 1</ProductionBatchID>

 <ProductionBatchID schemeAgencyName='TPI'>XXXXXX</ProductionBatchID> <ProductionGroupID schemeAgencyName='KR'>X</ProductionGroupID>

<GrossVolumeMeasure unitCode='XXX'> XXXXXXXXXXX </GrossVolumeMeasure>

 <NetVolumeMeasure unitCode='XXX'> XXXXXXXXXXX </NetVolumeMeasure> <ApplicableProduct>

<IndustryAssignedID schemeAgencyName='EDI'>XXXXXX</IndustryAssignedID>

<TypeCode>XXXXXX</TypeCode>

<ApplicableGoodsCharacteristics>

<TypeCode>ORIGINE</TypeCode>

<ValueCode>

**XXXXXXXXXX** 

</ValueCode>

</ApplicableGoodsCharacteristics>

DEZE KENMERKEN ZIJN NIET OPGENOMEN OMDAT DEZE GEEN INVLOED HEBBEN VOOR DIT VOORBEELD

</ApplicableProduct>

</IncludedTradeLineItem>

<WarehouseLocation>

<PostalAddress>

<PostcodeCode>XXXXXX</PostcodeCode>

<StreetName>XXXXXX</StreetName>

<CityName>XXXXXX</CityName>

<CountryName>XXXXXX</CountryName>

</PostalAddress>

</WarehouseLocation>

</IncludedConsignmentItem>

<IncludedConsignmentItem>

<IncludedTradeLineItem>

<SequenceNumeric>2</SequenceNumeric>

<ProductionBatchID>referentie orderregel 2</ProductionBatchID>

<ProductionBatchID schemeAgencyName='KR'>XXXXXX</ProductionBatchID>

<GrossVolumeMeasure unitCode='XXX'>XX</GrossVolumeMeasure>

 <NetVolumeMeasure unitCode='XXX'>XX</NetVolumeMeasure> <ApplicableProduct>

<IndustryAssignedID schemeAgencyName='EDI'>XXXXXX</IndustryAssignedID>

<TypeCode>XXXXXX</TypeCode>

<ApplicableGoodsCharacteristics>

<TypeCode>ORIGINE</TypeCode>

<ValueCode>

**XXXXXXXXXX** 

</ValueCode>

 </ApplicableGoodsCharacteristics> DEZE KENMERKEN ZIJN NIET OPGENOMEN OMDAT DEZE GEEN INVLOED HEBBEN VOOR DIT VOORBEELD </ApplicableProduct> </IncludedTradeLineItem> <WarehouseLocation> <PostalAddress> <PostcodeCode> XXXXXXXXXXX </PostcodeCode> <StreetName> XXXXXXXXXXX</StreetName> <CityName> XXXXXXXXXXX </CityName> <CountryName> XXXXXXXXXXX </CountryName> </PostalAddress> </WarehouseLocation> </IncludedConsignmentItem> <ConsignmentUtilizedTransportEquipment>  $<$ ID  $/$  <CategoryCode> XXXXXXXXXXX </CategoryCode> <AffixedSeal>  $<$ ID  $/$  </AffixedSeal> <SpecifiedTransportMeans> <Type>binnenvaartschip</Type>  $<$ ID  $/$  </SpecifiedTransportMeans> </ConsignmentUtilizedTransportEquipment> <DestinationCountry> <ID>GB</ID> <SubordinateCountrySubDivision> <ID>GB</ID> </SubordinateCountrySubDivision> </DestinationCountry> <LoadingEvent> <OccurrenceDateTime>JJJJ-MM-DDTXX:XX:XX.0Z/OccurrenceDateTime> <OccurrenceLocation> <PostalAddress> <PostcodeCode></PostcodeCode> <StreetName></StreetName> <CityName /> <CountryName>XX</CountryName> </PostalAddress> </OccurrenceLocation> </LoadingEvent> <ConsignmentExportCertificate> <TypeCode languageCode="EN"> XXXXXXXXXXX </TypeCode> <ApplicableCertificateCharacteristics> <TypeCode>BRON\_CERT\_CERTIFICAAT\_NUMMER</TypeCode> <ValueCode> XXXXXXXXXXX </ValueCode> </ApplicableCertificateCharacteristics> <ApplicableCertificateCharacteristics> <TypeCode>BRON\_CERT\_NAAM\_AUTORITEIT</TypeCode> <ValueCode> XXXXXXXXXXX </ValueCode> </ApplicableCertificateCharacteristics> <ApplicableCertificateCharacteristics> <TypeCode>DATUM\_AFGIFTE</TypeCode> <ValueCode>DD/MM/YYYY</ValueCode> </ApplicableCertificateCharacteristics> </ConsignmentExportCertificate> <ExportCertificateHandlingInstructions> <HandlingCode> XXXXXXXXXXX </HandlingCode> <HandlingText></HandlingText>

<ProcedureText></ProcedureText>

 <TypeText></TypeText> </ExportCertificateHandlingInstructions> <ApplicableConsignmentCharacteristics> <TypeCode>ORDERNUMMER</TypeCode> <ValueCode /> </ApplicableConsignmentCharacteristics> DEZE KENMERKEN ZIJN NIET OPGENOMEN OMDAT DEZE GEEN INVLOED HEBBEN VOOR DIT VOORBEELD </ClientExportConsignment> <InspectionType>Light+</InspectionType> <InspectionDateTime>JJJJ-MM-DDTXX:XX:XX</InspectionDateTime> </PutCertificateRequestDetails> </Body> </PutCertificateRequest> </soap:Body>

</soap:Envelope>

#### *Voorbeeld van response*

<SOAP-ENV:Envelope xmlns:SOAP-ENV="http://schemas.xmlsoap.org/soap/envelope/" xmlns:ns1="urn:un:unece:uncefact:data:standard:ReusableAggregateBusinessInformationEntity:3" xmlns:ns2="urn:fec:florecom:xml:data:draft:ClientStandardMessage:1"> <SOAP-ENV:Body> <ns2:PutCertificateResponse> <ns2:Body> <ns2:PutCertificateResponseDetails> <ns2:CertificateAcknowledge> <ns2:ReferencedDocument> <ns1:IssuerAssignedID>XXXXXX</ns1:IssuerAssignedID> </ns2:ReferencedDocument> <ns2:ClientResult>true</ns2:ClientResult> <ns2:ConsignmentID>XXXXXX</ns2:ConsignmentID> </ns2:CertificateAcknowledge> </ns2:PutCertificateResponseDetails> </ns2:Body> </ns2:PutCertificateResponse> </SOAP-ENV:Body> </SOAP-ENV:Envelope>

# <span id="page-35-0"></span>3.3.2. Wijzigen aantallen TPI i.c.m. HPI- TEST 5

#### *Toelichting*

Voor het wijzigen van een 315 is het van belang om de bijbehorende Consigment ID op te voeren:

o <ConsignmentID>XXXXXXXX</ConsignmentID>

Voor het wijzigen van de aantallen worden de waarden onder de volgende elementen aangepast:

- <GrossVolumeMeasure unitCode='XXX'>XXX</GrossVolumeMeasure>
- <NetVolumeMeasure unitCode='XXX'>XXX</NetVolumeMeasure>

Belangrijk om te weten m.b.t. HPI's is dat, indien er een aantal wordt meegestuurd waarbij de partij wordt gesplitst, de response wordt verrijkt met de gesplitste HPI's. Voor meer informatie over splitsen zie [3.2.2.](#page-17-0) In de volgende voorbeeld hebben we de HPI gesplitst en is de response aangevuld met de nieuwe HPI.

#### *Voorbeeld van request*

```
<?xml version="1.0"?>
<soap:Envelope xmlns:soap="http://schemas.xmlsoap.org/soap/envelope/">
  <soap:Body>
   <PutCertificateRequest xmlns="urn:fec:florecom:xml:data:draft:ClientStandardMessage:1">
    <Header>
     <UserName>XXXXXX</UserName>
     <Password>XXXXXX</Password>
     <Checksum>XXXXXX</Checksum>
     <MessageID></MessageID> 
     <MessageDateTime>JJJJ-MM-DDTXX:XX:XX.0Z</MessageDateTime>
     <MessageSerial>XXXXXX</MessageSerial>
    </Header>
    <Body>
     <PutCertificateRequestDetails>
      <AgentParty>
       <PrimaryID>CBB</PrimaryID>
      </AgentParty>
      <ClientExportConsignment>
       <ConsignmentID> XXXXXX </ConsignmentID>
       <ConsignorAssignedID>XXXXXX</ConsignorAssignedID>
       <ExportExitDateTime>JJJJ-MM-DDTXX:XX:XX.0Z</ExportExitDateTime>
       <ItemQuantity unitCode='1'>1</ItemQuantity>
       <SummaryDescriptionText>BLOEMBOLLEN</SummaryDescriptionText>
       <InformationText>Colli</InformationText>
       <ConsigneeParty>
        <PrimaryID></PrimaryID>
        <Name>XXXXXX</Name>
        <PostalStructuredAddress>
          <PostcodeCode>XXXXXX</PostcodeCode>
          <StreetName>XXXXXX</StreetName>
          <CityName>XXXXXX</CityName>
          <CountryName>XXXXXX</CountryName>
        </PostalStructuredAddress>
       </ConsigneeParty>
       <ExporterParty 
xmlns="fec:florecom:xml:data:draft:ReusableAggregateBusinessInformationEntity:3">
        <PrimaryID schemeAgencyName="KVK">XXXXXX</PrimaryID>
        <AdditionalID schemeAgencyName="KVK">XXXXXX</AdditionalID>
        <AdditionalID schemeAgencyName="CLIENT">XXXXXX</AdditionalID>
        <Name>XXXXXX</Name>
```
 <PostalStructuredAddress> <PostcodeCode>XXXXXX</PostcodeCode> <StreetName>XXXXXX</StreetName> <CityName>XXXXXX</CityName> <CountryName>XXXXXX</CountryName> </PostalStructuredAddress> </ExporterParty> <WarehouseLocation> <PostalAddress> <PostcodeCode>XXXXXX</PostcodeCode> <StreetName>XXXXXX</StreetName> <CityName>XXXXXX</CityName> <CountryName>XXXXXX</CountryName> </PostalAddress> <SubordinateLocation> <DescriptionText>XXXXXX</DescriptionText> </SubordinateLocation> </WarehouseLocation> <IncludedConsignmentItem> <IncludedTradeLineItem> <SequenceNumeric>1</SequenceNumeric> <ProductionBatchID>referentie orderregel 1</ProductionBatchID> <ProductionBatchID schemeAgencyName='TPI'>XXXXXX</ProductionBatchID> <ProductionGroupID schemeAgencyName='KR'>X</ProductionGroupID> <GrossVolumeMeasure unitCode='XXX'> XXXXXXXXXXX </GrossVolumeMeasure> <NetVolumeMeasure unitCode='XXX'> XXXXXXXXXXX </NetVolumeMeasure> <ApplicableProduct> <IndustryAssignedID schemeAgencyName='EDI'>XXXXXX</IndustryAssignedID> <TypeCode>XXXXXX</TypeCode> <ApplicableGoodsCharacteristics> <TypeCode>ORIGINE</TypeCode> <ValueCode> **XXXXXXXXXX** </ValueCode> </ApplicableGoodsCharacteristics> DEZE KENMERKEN ZIJN NIET OPGENOMEN OMDAT DEZE GEEN INVLOED HEBBEN VOOR DIT VOORBEELD </ApplicableProduct> </IncludedTradeLineItem> <WarehouseLocation> <PostalAddress> <PostcodeCode>XXXXXX</PostcodeCode> <StreetName>XXXXXX</StreetName> <CityName>XXXXXX</CityName> <CountryName>XXXXXX</CountryName> </PostalAddress> </WarehouseLocation> </IncludedConsignmentItem> <IncludedConsignmentItem> <IncludedTradeLineItem> <SequenceNumeric>2</SequenceNumeric> <ProductionBatchID>referentie orderregel 2</ProductionBatchID> <ProductionBatchID schemeAgencyName='KR'>XXXXXX</ProductionBatchID> <ProductionGroupID schemeAgencyName='KR'>X</ProductionGroupID> <GrossVolumeMeasure unitCode='XXX'>XX</GrossVolumeMeasure> <NetVolumeMeasure unitCode='XXX'>XX</NetVolumeMeasure> <ApplicableProduct> <IndustryAssignedID schemeAgencyName='EDI'>XXXXXX</IndustryAssignedID> <TypeCode>XXXXXX</TypeCode> <ApplicableGoodsCharacteristics> <TypeCode>ORIGINE</TypeCode>

 <ValueCode> **XXXXXXXXXX** </ValueCode> </ApplicableGoodsCharacteristics> DEZE KENMERKEN ZIJN NIET OPGENOMEN OMDAT DEZE GEEN INVLOED HEBBEN VOOR DIT VOORBEELD </ApplicableProduct> </IncludedTradeLineItem> <WarehouseLocation> <PostalAddress> <PostcodeCode> XXXXXXXXXXX </PostcodeCode> <StreetName> XXXXXXXXXXX</StreetName> <CityName> XXXXXXXXXXX </CityName> <CountryName> XXXXXXXXXXX </CountryName> </PostalAddress> </WarehouseLocation> </IncludedConsignmentItem> <ConsignmentUtilizedTransportEquipment>  $<$ ID  $/$  <CategoryCode> XXXXXXXXXXX </CategoryCode> <AffixedSeal>  $<$ ID  $/$  </AffixedSeal> <SpecifiedTransportMeans> <Type>binnenvaartschip</Type>  $<$ ID  $/$  </SpecifiedTransportMeans> </ConsignmentUtilizedTransportEquipment> <DestinationCountry> <ID>GB</ID> <SubordinateCountrySubDivision> <ID>GB</ID> </SubordinateCountrySubDivision> </DestinationCountry> <LoadingEvent> <OccurrenceDateTime>JJJJ-MM-DDTXX:XX:XX.0Z/OccurrenceDateTime> <OccurrenceLocation> <PostalAddress> <PostcodeCode></PostcodeCode> <StreetName></StreetName> <CityName /> <CountryName>XX</CountryName> </PostalAddress> </OccurrenceLocation> </LoadingEvent> <ConsignmentExportCertificate> <TypeCode languageCode="EN"> XXXXXXXXXXX </TypeCode> <ApplicableCertificateCharacteristics> <TypeCode>BRON\_CERT\_CERTIFICAAT\_NUMMER</TypeCode> <ValueCode> XXXXXXXXXXX </ValueCode> </ApplicableCertificateCharacteristics> <ApplicableCertificateCharacteristics> <TypeCode>BRON\_CERT\_NAAM\_AUTORITEIT</TypeCode> <ValueCode> XXXXXXXXXXX </ValueCode> </ApplicableCertificateCharacteristics> <ApplicableCertificateCharacteristics> <TypeCode>DATUM\_AFGIFTE</TypeCode> <ValueCode>DD/MM/YYYY</ValueCode> </ApplicableCertificateCharacteristics> </ConsignmentExportCertificate>

 <HandlingCode> XXXXXXXXXXX </HandlingCode> <HandlingText></HandlingText> <ProcedureText></ProcedureText> <TypeText></TypeText> </ExportCertificateHandlingInstructions> <ApplicableConsignmentCharacteristics> <TypeCode>ORDERNUMMER</TypeCode> <ValueCode />

</ApplicableConsignmentCharacteristics>

DEZE KENMERKEN ZIJN NIET OPGENOMEN OMDAT DEZE GEEN INVLOED HEBBEN VOOR DIT VOORBEELD

 </ClientExportConsignment> <InspectionType>Light+</InspectionType> <InspectionDateTime>JJJJ-MM-DDTXX:XX:XX</InspectionDateTime> </PutCertificateRequestDetails> </Body> </PutCertificateRequest> </soap:Body> </soap:Envelope>

#### *Voorbeeld van response*

<SOAP-ENV:Envelope xmlns:SOAP-ENV="http://schemas.xmlsoap.org/soap/envelope/" xmlns:ns1="urn:un:unece:uncefact:data:standard:ReusableAggregateBusinessInformationEntity:3" xmlns:ns2="urn:fec:florecom:xml:data:draft:ClientStandardMessage:1"> <SOAP-ENV:Body> <ns2:PutCertificateResponse> <ns2:Body> <ns2:PutCertificateResponseDetails> <ns2:CertificateAcknowledge> <ns2:ReferencedDocument> <ns1:IssuerAssignedID>XXXXXX</ns1:IssuerAssignedID> </ns2:ReferencedDocument> <ns2:ClientResult>true</ns2:ClientResult> <ns2:ConsignmentID>XXXXXX</ns2:ConsignmentID> </ns2:CertificateAcknowledge> <ns2:IncludedConsignmentItem> <ns2:SequenceNumeric>2</ns2:SequenceNumeric> <ns2:ProductionBatchID> XXXXXX </ns2:ProductionBatchID> </ns2:IncludedConsignmentItem> </ns2:PutCertificateResponseDetails> </ns2:Body> </ns2:PutCertificateResponse> </SOAP-ENV:Body> </SOAP-ENV:Envelope>

# <span id="page-39-0"></span>**4. Indienen inspectieaanvraag**

#### <span id="page-39-1"></span>4.1.1. Aanvragen inspectie – TEST 7

#### *Toelichting*

Voor de Full+ en Light+ modus is er een nieuwe webservice genaamd GetInspectionPlusRequest gemaakt. Deze webservice maakt het mogelijk om een inspectie aan te vragen middels een ConsigmentID. Voor deze modi is het mogelijk om deze webservice aan te roepen. Inhoudelijk lijkt het bericht op het 301 Aanvragen certificaat status bericht.

#### *Voorbeeld van request*

<soapenv:Envelope xmlns:soapenv="http://schemas.xmlsoap.org/soap/envelope/" xmlns:urn="urn:fec:florecom:xml:data:draft:ClientStandardMessage:1" xmlns:urn1="urn:fec:florecom:xml:data:draft:ReusableAggregateBusinessInformationEntity:3" xmlns:urn2="urn:un:unece:uncefact:data:standard:ReusableAggregateBusinessInformationEntity:3"> <soapenv:Header/> <soapenv:Body> <urn:GetInspectionPlusRequest> <urn:Header> <urn:UserName>XXXXXX</urn:UserName> <urn:Password> XXXXXX </urn:Password> <urn:MessageID> XXXXXX </urn:MessageID> <urn:MessageDateTime> JJJJ-MM-DDTXX:XX:XX.0Z </urn:MessageDateTime> <urn:MessageSerial> XXXXXX </urn:MessageSerial> </urn:Header> <urn:Body> <urn:GetInspectionPlusRequestDetails> <urn:ExporterParty> <urn1:PrimaryID schemeAgencyName="KVK"> XXXXXX </urn1:PrimaryID> <urn1:AdditionalID schemeAgencyName="KVK"> XXXXXX </urn1:AdditionalID> </urn:ExporterParty> <urn:ReferencedDocument> <urn2:IssuerAssignedID schemeID="CE" schemeAgencyName="CE"> XXXXXX </urn2:IssuerAssignedID> </urn:ReferencedDocument> </urn:GetInspectionPlusRequestDetails> </urn:Body> </urn:GetInspectionPlusRequest> </soapenv:Body> </soapenv:Envelope> *Voorbeeld van response* <SOAP-ENV:Envelope xmlns:SOAP-ENV="http://schemas.xmlsoap.org/soap/envelope/" xmlns:ns1="urn:fec:florecom:xml:data:draft:ClientStandardMessage:1"> <SOAP-ENV:Body> <ns1:GetInspectionPlusResponseMessage> <ns1:Body> <ns1:GetInspectionPlusResponseDetails> <ns1:ClientResult>true</ns1:ClientResult> <ns1:InspectionID>XXXXX</ns1:InspectionID> </ns1:GetInspectionPlusResponseDetails> </ns1:Body> </ns1:GetInspectionPlusResponseMessage> </SOAP-ENV:Body> </SOAP-ENV:Envelope>

# <span id="page-40-0"></span>**5. Bijlagen**